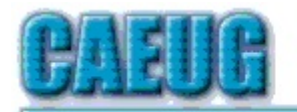

## Computers the Exyllser Choup

Abort. Retry, Ignore.... Founded 1984  $ARI$  is the Official Newsletter of Computers Are Easy User Group

July 2012 Volume XXIX Issue 7

Our July, 2012 presenter: A Video: Save \$\$ With Free Software by Judy Taylour from APCUG (7/28/12 4th Saturday)

"And the Oscar Goes To . . ." - Making a Good Video By Greg Skalka, President Under the Computer Hood User Group, CA April 2012 issue, Drive Light www.uchug.org president (at) uchug.org

I've discovered it is a lot harder to make a good video than it is to take a good photograph. It is definitely a lot more work.

For the most part, the majority of the effort involved in taking a good photograph occurs before the picture is taken. While some augmentation and enhancement can occur after the exposure, through the marvels of digital photo editing, much of the merit of a photo comes from basics like subject, composition, focus and lighting. While photo editing software can enhance a photo, perhaps making a good picture great, it can only go so far in fixing a poor photograph.

In making a great video, once you have captured the action, your work typically has only begun. In spite of all the star-centric hoopla surrounding the Academy Awards, have you ever noticed that the majority of the awards don't go to performers, but to creators.

There are only a few categories of awards given to actors and actresses. The majority go to writers, directors, film editors, cinematographers and designers

Con't pg 2

Table of Contents "And the Oscar Goes To..." -Making a Good Video by Greg Skalka 1 **Examp Post 139 by John Spizzirri** and the second second second second second second second second second second second second second second second second second second second second second second second second second seco **Suly CD of the Month Contract Contract Contract Contract Contract Contract Contract Contract Contract Contract Contract Contract Contract Contract Contract Contract Contract Contract Contract Contract Contract Contract Co** 

**Confirmed** meeting dates for 2012

Room A

July 28 4th Saturday

August 18 3rd Saturday

MEETING PLACE will be the Glenside Public Library \*\* \*\* \*\*\* \*\*\*

> **Visitors** Welcome

HOPE TO SEE YOU THERE!!

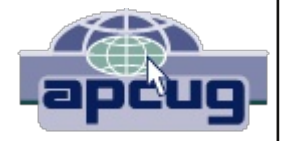

B9FBHA7 F80F 6BF0H@8F 4A7 899860F #A4 BGB9@BI&F @478 0B74L @BFGB9G8 JBE>  $\epsilon$  7BA8 4908E G8 9 8 @ A: F B 8 E - ; 8 7 498 B A 68 5 8 G 8 8 A E4 J 9BB 4: 8 4 A 7 O B 3 F; 8 7 9 A 4 ? O B 7 H 6 G F @ H 6; : B 4 O B E 9 B E 1478BG4A9BEFG??C;BOB:E4C;L4A7464G48B9G84@BHAGB9CBFGCEB68FF4A:JBE>HFH4?LEBDH4E37 F J G C BOB: E4 C L : B J 81 8 E G F F G ??: 4 E7 OB OF EA OBBE 8 KOBF HEB F 4 OB 4 : BB 7 9 444 ? OBB 7 H6 G

FB@8G<A: L84 EF #:BG@L94EFGFG4?64@8E4; A: E7:E478; G4><A: 5246>4A7J; 4St94@C;BGBF#AG8 F468 #184EA87 OB G4>8 7868AGC: BOBF 4G384FG5L @LFG4A74E7F HF4A: @BFG1LF378 93@ J:8EB G8EB J4FAB6:4A689BE6BEEB6GEAF49GBEG88KOBFHEB#008:4747<43?64@8E49BE87818AL84EF5HGFG? 7BACGGC64? 12 87 GBE 8A; 4A68 @L C6GHBF 4908E G(>A; G8@ #Q8 FC8AG@BHB G@8 @4>A; 7< 43? 6BEB6GBAFBAG8F778F#;4187<4GM87GB9KG889986GFB996@4:4A:4A74@C8E386GBAFG4ABA4AL B9@LB68AG7<43?CBGBF

! EBJ-A: HC @ L94@ <2L A8I8E:47 4 @ BI+8 64@ 8E4 A8<:5BE9E+8A7 @ L4:8 :BG4668FF0BG8+E 94@ 24 QB B7 @ @ @ BI & 64 @ 8 E4 4A7 : 8 4A7 # @ 478 4 G B E88? 8 C 6 G 387 O : 8 " F GB EL B 9 I 4 GBAP  $-$ : EBH: 64E89H?C?4AA4: 4A7 96@4A: J8 64@8 HCJ+G 4 OEBGE +@OEBFF+48 @BI+8 9BE4 6BHC78 B9 : E478 F6; BB?> TF GBH; J8 CEB5451L 78 FOEBL87 @ BFGB9 BHE 6B??86GBAF B9 @ B78?4 EC24A8F < A G8 OB68FF & 477 GBA (B F6BE6; & G8 HA78EF 78 B9; & 94 @ 24 Q @ 843? C4 GB 6B 8E 7 HEA: BHE 0B8A460@8A0PB9G87EBOCA: B9G840B@465B@5BA " <EBF; <@4 #07 B180BF88G4G93@4:44A +84G FG ?? 8K FG

 $0:8A$  @ L J  $48.4$  A7 #; 47  $\leq$   $T$  B9 BHE BJ A @ L  $4$ ,  $3$  J F : 418 HF BA8 B9 G8 84 E2L F; BH778 E @ BHAG87 1478B64@8E4F < GJ4FFB5< 4A7;84ILLBH;47 (BBFG+GBALBHEF;BH778E J;+6; EB6BE78774E662L BA/ ", GIC8 64EE7: 8F

#GEB6BE787 FB@8 B9G884EL@B@8AGF<ABHE6;< 7FBAQE?#8F5HG58<A:4A47B: G4C8 G8BFH?05J8EB B9@K-87DH4?KB4A76BH77ABG5887483708FG4?:418FB@8B9GBF8 L84EB77G4C8F4EBHA7J8 F; BH77 7< 43MB G8@ 5HGHASBEGHA4G81 #G4<br />> 4 98J J8EB G4C87 BI8E4GFB@8 G@8 4A G8 C4FG & 4GBE J8 5BH; G4 F@4??BE; 4A7; 877 64@6BE78E J; 6; HF87 G8 F@4??BE/", GAC8F 4A7 J4F @BEB 6BAI 8A & AGOB (4>8 BA 94 @ 24 BH GA: F -: 8F8 OBB J BH 7 AB G68 87 49 5 8 HA 78 FF 7 < 43 M8 7

 $' L18E.9FFG7 < 43$ ?64 @ 8B ; 47 4 Q E @ 42 8 1 47 8 B 64 O G HB 64 C 45 < 46 B 9 K J + G A B 4 H 7 + B J ; + G ; J4F45BHG;419G8 K 8DHk418AGEBFBHGBAB9G864@6BE78E(-, 1478B5HGJ4F@H6; @BEB 6BAI 8A & AGOB 64 EEL #GFG?? EB FH?Q37 <A BA?L I <78B FA <00805 B9BHE? \$8F 58<A; 64 COBHE7 I 8A 4908 E  $\bullet$  4 A8J 7<  $\bullet$  3?64 @ 8E4 J $\bullet$  K 1 78B 4A7 FBHA7 #BA1 F; BGB664F-BA4? : E47H4GA: ∢A 1 478 B 6 9 4 5 4 A 7 A 8 18 E 0 5 8 7 4 3 4 4 5 8 7 4 5 4 5 8 5 4 5 4 5 5 4 5 8 5 8 5 4 6 5 8 5 4 6 5 8 4 6 5

BE@L54EG74L?403 ?4FGL84E@LJ488 FHEOE4F87 @8 J4G 4 \*4A4FBA46. "I 478B64@6BE78E#G  $B6B\overline{B}F''$   $|\overline{q}8B|$ 4G8 / " 714A687 / 478B B74A: "<: 89A4BA 9489BE@4G K 8C8A7 A: BA G8 64 E7 FAM8 4G64A FOBB; BHEF B91 478B BA 4A 4A 3EA4?, "@8@BEL 64 E7

) A 8B9G89EFGG4A: F#784EA8745BHGF: BBGA: " 1478BJ4GG4F64@6BE78E4FG4G#0@: B4A: 0BA887 @BEB; 4E7 7Ex 8F #G<A> #F; BBG4 BGB97<<B4?C; BGBF FB@8G@8F; HA7E87FC8E@BAG. F<A: @L '8:4C + 28764@ 8E4 G + F4 I8 E4:8 F ' C8EC;BOB # 002:8A 8E4 GA:4 BHA 7 ! B9 A8J C;BOBFC8E C, BOBF BE ! C8EL84E #9EFGHF87 @L A8J 64@6BE78E <A 84EA8FG7HE<A: @BAG 4FFH@<A: 94 @ 24 98 FG + G8F BA : EFO @ 4F 4L 4A7 @ 4A4:87 OB 94? HC G8 ! , 64 E7 G4G64 @ 8 J + G G8 64 @ 6BE78 EG4 G 74 L

#9#:B77@L93@yA:7BJAGB ! B9I<78BC8E@BAGG4G@84AF#22:8A8E4G6A84E2L ! B9I<78B 74 G 81 8 E L 84 E " BJ 4 @ #: BA: CB FOBB + G4?

-: 8 F86BA7 G-A: # 784EA87 45BHGF; BBGA: " 1 478B & G4GABG81 8EL 6B@CHOSE64A 84F4L CAL +G # ABE@4? 1LHF8 @L1\* ?40GBC \* GB6BCL @LFG?? CBGBF9EB@ @8@BEL64E7FGB:4E77Ex84A7GBI&J G8@ FB#CH:87 <A G8, "64F 9B@ G8 64@6BF8E. A9BEGH44G81 #6BH7 ABGI &J G8 '-,  $/$  "  $1$   $\sqrt{38}$ B 9 & BF J  $\&$  4 AL CHE: E4 @ BA G4 G6B @ CHOSE 0 : 8A # CHG G8 , 64 E7  $\&$  @ L J  $\&$  QF A8J 

- B @4>8 G8 @ < < AHOS I 78B BA 6B@ CHOSE HC E47 < 4: G4GJ 4F F: BJ A 4GBHE @ 88 G4: ?4 FG@ BAG # FOLESS 7 5L F: BBGA: 1 478B F8: @8AGE GBG43A: 1 - ; 8F8 461H787 G8 4AGB7H6GBAF 4A7 78 F6 ECGBAF #: 418 G8 F68 A8 FB9 7 + 54 FF8 @ 52 4 A7 @ B7 + 864 GBA B9 G8 6B @ CHGBE 4A7 G8 F6 EB8 A F; BGFB9G86B@CHGSEF; BJ < G8 EBFH7GF GECB7 CEB 87 8FF8AG4?<A9<@ <<a><a</a</a> G8 F68A8F J; 8E8 #J 4F GLA: 4F#; 47 GB JBE> J+G 4 98@ 6EBJB9BA1LBA8 @8 -: 8 64 @6BE78EGB7 FC24L64A58 980087 4EHA7 (B 4? BJ G8 FH546GB9G8 1478B (B F88; BJ G8L BB> BAF6E88A -: 8 GEOB7 J4F 47FB HF87 4A @BFGB9G8F;BGFJ;8E8#J4FJBE><A:BAG86B@CHOSEF<A68<GHFH4? LGBb>GB;4A7FGB7BG8 JBE> #JBH77 F8GHC G8 GECB7 4A7 64@6BE78EGB: 48 4: BB7 1 & J B9 G8 : 4E7 J4B3 4A7 G8A FOEG 96024: #J4FABGJ406; < A: J; 4GJ4F58< A: 96087 5HG ± FG0478 FHEB @L46GL < BFFG4L87 J+G+AJ; 4G #HA78EFGBB7 J4FG89877 B9I&J

) A 8B 9G 8 96@ 4 : @ FG4>8F # @ 478 J4F < A FB @ 8G @ 8F ABG4? BJ < A: 8ABH : CB47 < AP4A7 CB47 BHOP G@8 4GG8 58: < AA<1: 4A7 8A7 B9G8 F68A8F K68FF 9BBG4: 8 64A 58 GE@@87 5HGLBH 64ACG84F3L @4>8 @BBB 9BBG: 8 4908 E93@ A: F7BA8

#FOLE37 F; BBGA: F68A8F 589BB 7803E@<A<A: J; 4GCEB: E4@ #JBH77 58 HF<A: 0B 87<GG8 | <78B FB # J4FABGFHEB J; 4G874GA: 64C454GBF#6BH776BHAGBA #J4FABGFHEB G8 CEB: E4@#JBH77HF86BH77 477 GGBF FB #CEAG87 GGBF BA C4C8E4A7 : 877 G8@ HC <A 9EAGB9G8 64@6BE78E # ?4GBE9BHA7 GGBF 6BH7 58 47787 HF4: FB93 4B 5HGABGJ & G8 9BK5 24G B9@LC4C8EF<AF

TGBH: #: 47 4 6BHCB B96B@@8E64?I 48B 87 <<<r FB99 4E C46>4: 8F 4I 4<45 & BB + FG4? #7864787 **B AG4? LE G8 87-GA: FB9G 4EB G4G64@8 J-G G8 64@6BE78E \*4A4FBA-6QE " 0 EG8E &**  $#$ AFG4787 GBA @ LJ 480E 74 OGBC GB @ 4>8 FHEB # 2 : 418 8 ABH: : BEF8 OBJ 8 E GB 7 B G 8 1 47 8 B 87 - GA:  $D H6 > ?$ 

#9BHA7 G8 FB9G 4B J BH77 ABGEB6B: A & & G8 E4J 1 478B 948F #: 47 6BC & 7 9EB @ G8, @ 8@BEL 64E7 (B G8 6B@CH8BE0 : 4E7 7Ex8 - BHF8 G8 64CGHB7 1478B J+G G+F CHB: E4@ #: 47 GB 6BAA86GG8 64 @ 6BE78 E CB & J + G G 8 CEB | 487 . . 474 C 3 E 645 & 4A7 7 BJ A B47 G 8 9 & F 9 B @ G 8 64 @ 6BE78 E GEBH; G8 CEB: E4@ -: 8 CEB: E4@ : 47 4? G8 54 F-6 984 GEBF #: 47 F88A < A BG8E I < 78B 87< A: FB903 4B3 #G4?TBJ87 6?HCF063 58 6B@5 487 BA4 G@8?488 J4G4 AH@58EB96;B+68F9BE0E4AF<BBAF 58G 88A F68A8F, 68A8F 6BH7 58 87487 9BE18A: G 4A7 54F46 G63BF 6BH7 58 47787

#6; BF8 G8 784 FG94F; LOE4AF<BAF 4A7 CHGG8 1 <78B F8: @8AGF OB: 8G8EBA8 5L BA8 864 HF8 B9G8 5E89'847 <AF#; 47 F; BG#6BH? ABG477 @H6; <A G8 J4L B9477<BA4? G3BF 5HGBEGHA4G81L G8 F <AF# : 47 9 470287 JBE - 87 J8 ?? # J4 F6 BA 68 EA 87 G 4G @ 44 HOSF@ < : G58 OBB TBA: J4G BHG 45 EB 4 FFC 34G G8 | 478 B 4 G G B @ 4 H G F8: @ 8 A G F7 B J 4: 4 A 4 G E @ 4 FF B A 4 5 8 G 8 8 A

## : GEC JJJ 648H A8G

 $-$ ; 8 CHB: E4@ 6BH? 6BAI8EGG8 9A4F; 87 1478B OB F818E4?74938BBAGEBFBHGBAF BA / BE  $H+4L$ 7 F6F BBECAL A: BA; B@8 CAL8 FF BE6B@CH8 FF

02/08 HF-A: BA8 B9 @ L94A6-8 EI 478 B 87-62A: CBB: E4 @ F J-6G G-F 64 @ 6BE78 EBA8 74 L5 HG#9BHA7 G 8 \* 4A4FBA+6 CEBI 4787 FB903 4EB 6BH77 CHEA BHC4 : BB7 I 478B

.468 @4>4A; 4 6B:8E8AGI-7/8BBHGB9G89-3@87 F8:@8AGF#@478J4FABGGBB7-996H3G #2PCEB545 2 CEL CB @4>8 F<@<AF87<887 | 478BF9BE4 ??G88 | 8ACF#93@

> ,8; #: >?  $-D$  : 39 %; 4E4 $-4$ **COND**

2BH @4L; 4I8; 84E7 45BHGG8-8AA8FF88 @4A +4L EB6>8GGJ; BJ 4F6; 4E87 BI 8E 9BE4 GA>B9:4F 5L <54A>BA; + 785<664E7 -;8 : 4FB348 6B@C4AL F47 GJ4FABGC47 G64A> 787H6087 G8 CHF7B74HF9EB@ EB6>8GF 6; 86><A: 466BHAG4F J8?? 4F 6; 4E <A: 4A B 8E7E49G988 -; 8: 4FB3A8 6B@C4AL ABE <G64A> JBH? EBFB 18 G8 @ 4 GBE -; 8 7BJ AF 478 B9 C4L6; 86 > 7 4B6 G78 CBF + G4 G EB6 > 8 GG; 4 F AB J 4 L B9: 8 GGA: 4AL 64F: :  $\sqrt{5}$  466BHAGJ 4F BI 8E7E4J A 4G54A > 0877 BB6 > 8G608 : 8GG8 **ED@ G8** : 4FB3A8 6B@C4AL (B684EG8 BI8E7E49G" 8; 47 (B6BA 436GG8 1864?- / F 43GBA 4 4992408 589BB3 AALG<A:; 4008A87 -; 894%A: FO3GBA<FFH87; <0.4 : <0.64E7 FBG4G; 86BH776BAGAH8 OB : 8GB JBB 4A4? 4G54A> 6BEB6G87 G8 CEB578@: 4 4A: 4 J84> 4CB1B: L#G4A> G4G 4G54A> FABG G8 6B@CAAL #J BH? J 4AGOB; 4A7 8 @L @BA8L

 $3\% > 948 - 8$  $3\frac{77}{12}$  > : 97490.444,96.:8  $\%$  #%; : =?,79/0C/:  $3\%$  BBB 90B > 3,9907  $\cdot$  8

3??, BBB.->.:8

-: 8 A8J F @ 874 EBCBEC87 G F C4FGJ 88> G 4G 24; BB ; 47 4 F86HE G 5E886; \_ -; 8L F4 7 G 4G 24; BB 471 F87 GF HF8EF CB 6; 4A: 8 G 8 EC4FFJ BETF -; 8 FOBEL J4F @ FB47 A: A G4GGA7 64087 G4G ! @44 "BO@444A7) & HF8EF J8EB 47FB 4GEF>-; 8L J8EB ABG HA18FF G8L J8EB C4EGB9G8 24; BB 6BAGE5HGBEA8G BE>4A7HF874A8@4477E8FF9EB@BA8B9GBF86B@C4A&F-:8FGBEL+F@84AGGB F64EB 818ELBA8 #A BA8 4FC86GGF; BH77 24; BB 9BEFB@8 EB4FBA FOBEB7 G8 C4FFJ BE7F & DH8FGBA & C44A GIKGBE@4GJ4G AB8A6ECGBA C4FFJBE7FJ8E8FG88A 66BE7<A:  $\bullet$  ( -C4FFJBE7FJ8EB  $J$ ;  $\frac{3}{2}$   $J$  8 B  $C$ 4 FF J B  $F$  -; 8 F  $\frac{3}{2}$  A C4 FF J B  $F$  F  $7$   $\frac{7}{2}$  AB  $\frac{3}{2}$  B  $\frac{4}{2}$ 

: 8A8E4?24; BB 8 @44?HF8EF -: 8L 581BA: 87 GB 24; BB BAGE5HGBE (8G BE> 4A7 24; BB / B+68FHF8EF -; 8 6BA GESHOBEA 8G BE J4F4 5HF 48FF G4 G24; BB CHES; 4F87  $\AA$  24; BB; 4F F 468 5 4 @ 87 G8 5E886; BA G4G5HF48FF 5HG; 4F ABJ G4>8A 4774BA4?F86HE4G @84FHE8F 4A7 8A; 4A687 BHE HA78ELA: F86HEGL6BAGESF, 86HE<  $\epsilon$  4 @ 42 4 E F8 E 68 6B@ C4ALG4GB998EF4 F48 G4G4? BJF LBH 4 @ 8GB7 B96; 86 > 4: @ LBHEC4FFJBE7 J4F6B@CEB@ 4F87 + B58EG, 6344AB9EB@ '6 988 B998EF C4FFJBE7 GCF; 8EB #9LBH J8EB C4EGB9G8 6BAGE5HOBEA8GIBE> LBH @4L; 418 GB 6; 4A: 8 LBHEC4FFJBE7 +8: HALE24; BB 8 @44HF8EFF; BH77 6; 4A: 8 G8 EC4FFJBE7 BA1 49 G8L 938 ? G8 A887 G8 EC4FFJBE7 FBI8E @BAGFB?7 BEG8L; 418 HF87 G8 F4@8 C4FFJBE7 BA4ALBG8E466BHAG'L 4 EG618 F BA @4 > - A: 4 F 86 H B C4 F F J B E7 4 B & G 8 \$ H 2 4 A7 H H F G + # F

 $3\%$  BBB D,  $3: : : 8$ 

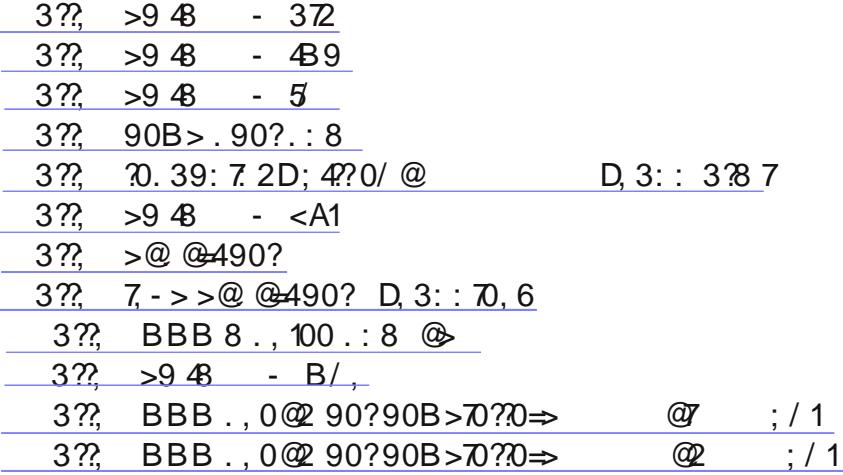

OC8 #AF-78E BCBEG87 4 A8J \$414 @42J 4EB G4G4G266>F OC8F), 1 \_4BA: J <6 0 <A7BJ F &AHK \_\_\_\_\_\_-; F 4F 58FG4F #64A 7808E@ A8 F G8 9EFG@ 4214B G4G F6EBFF C410BE@ 45?8 (B J BE> BA @H?GC?8 BC8E4GA: FLFG8@F -; & BA8 4G646>F), 1 FC86<964??L 5HGJ & FB@8 GJ 84><A: 6BH?7 7B ; 4E@ GB 0 <A7BJ F 4A7 &<AHK FLFG8@F - ; <F @4?J 4E8 4?FB A887F 4A #AG8EA8G 6BAA86GBA FB G4GG64A: 8G4774GBA4?6B78 GB 58 8K86HG87 BA G8 G4E 8G@46; 4A8

 $3?\,$  BBB,;;  $7049 > 40 = . : 8$  $3\% > BBB5A : 809$  $3\% > BBB5A : 809$  $3\% > BBB5A : 809$  $3\% > BBB$  $3\% > BBB$ , ; ; 70 .: 8 : >C  $3\%$  B49/: B > 8 4 = >: 1?. : 8 09 ' [%B49/](http://windows.microsoft.com/en-US/windows/home): B > 3: 8 0 3??; BBB 749  $@C: = 2$  $3\%$  >9 48  $3\% > 9\% - 0$ 

 $0$   $A7B$  F  $^*$  B  $^ ^ \in$  414 $445$  B  $9B$   $7B$   $A$   $B4787$  4  $C46$   $4:87$  /  $18$   $F$   $B$   $9$   $68$ HC: E478 GB 0 <A7BJ F \* EB J <?? 58 41 4 <445 °B BE #9LBH CHE6; 4F8 4 A8J \* J <6 0 </a> </a> </a>A7BJ F BA <GLBH 64A : 8G4A HC: E478 9BE - : 8 HC: E478  $\in$  9BE0  $\neq$ 7BJ F 1  $^*$  /  $\neq$ G4 4A7 0  $\neq$ 7BJ F " 41 < 4. 4 F < 4. 8 C E 68 9 BE H C: E478 F 9EB@ B 778 E I 8 EF & B F & F F & F F & F F F & EBFB 9G ' ,  $-$  ; 8 HC: E478 CEB@BGBA 9BE0  $\angle$ A7BJ F  $\angle$  \* EB 5BG; BA? 448 4A7 4GEBG4 $\angle$  EHAF GEBH; \$4AH4EL FG

 $-$ ;  $\overline{\epsilon}$  G@8 G8 ', HC: E478 CEB@BGBA EHAF @BEB G4A J88>F '4L58 G4GF J4F J; L /  $\overline{\epsilon}$ G4 94<?87 ( 4; / <FG4 J 4F =HFG=HA> 66BE7<A: GB ' , 0 <A7BJ F +8?84F8 \* E8I <8J J BE>F BA G; 8 F4@8 ; 4E7J 4E8 G; 4GEHAF 0 <A7BJ F #A @L 8KC8E=8A68 G; 8 CEB68FFBE@HFG58 64C45?B B9I <EGH4?; 4E7J 4E8 4668?8E4GBA - ; 8 BG; 8E; 4E7J 4E8 EBDHEB@8AGF 4E8

 $: < 4: 8$  EM ! " M BE94F GBC EB68FFBE

: <45LGS + ' ! 5GBE ! + ' 5G

" 4E7 7 F F C468 ! 5 G BE ! 5 G

! E4C;  $6$ F 64E7 64C45°8 B9',  $\bullet$ B6G1 : E4C;  $6$ F J  $6$  0  $\prime$  7Ex 8E

77<G<BA4?E8DH<E8@8AGF GB HF8 68EG4<A 984GHE8F <A6?H78

- BH6; F6E88A BEG45 8GBEG8 @HRGBH6; 984 GHB

#AG8EA8G6BAA86G<BA GB 4668FF G; 8 0 <A7BJ F , GBE8 4A7 GB 7BJ A?B47 4A7 EHA 4CCF

, 6E88A EB FB HGBA B94G 84 FG K 9BEFA4C 40 CF

- ; 8F8 ; 4BTJ4BBBDH&B@ 8AGF FC8??G 88A7 B9?BJ 6BFG\* F \_\_ 4908E0 <A7BJF FOBGF F8??<A: #AG8?  $*$ . F 4BB ABG6B@ $A$ : 7BJ A  $A$  CE68 4A7 (BH6; F6E88AF 4B 18EL 8KC8AF $48$  2BH 64A 7BJ AB47 4 CE8I <8J <AFG4??4G<BA B9 0 <A7BJ F ; 8E8 - ; 8 9<?8 F<M8F 4E8 5<G ! 4A7 5<G ! 66BE7 $A$ :  $B$  \* 4H?-; HEBG6 # 8K86F 7B ABGG $A$ > G4G0  $A$ 7BJ F  $\in$ : B $A$ :  $B$  58 4668C $B$ 7

: CEC JJJ [648H:](http://www.caeug.net) A8G \* 4: 8

BAGC:

) A G8 BG8E; 4A7 ', ), 6818 4??@8EF447 G4G0 4A7BJF J 4??F8??; 4194 54?BA 6BC48F 4A @BAGF @BEB G4A 4AL BG8E0 <A7BJFI8EF-BA 818E 4F EBOBEG87 5L : 8A68 E4A68 G8 9 HFG  $*$  EBFF8  $*$ 988E 47908EF OB746GBA G8 ', OH596 B34GBAF \*+ : HLF FG4E87 74004:8 6BAGEB?DH6>2 FGIGA: G4G 47.@8EJ4F @ FDHBG87 \_\_\_-;80 <A7BJF HF8E <AGE9468 . # F6G-A FOBA8 . A 368 & AHK J; 8B G 8 . # 64A 58 F8 86087 9B @ 45BHG 7498BAG CH & 78F > OBC 8AI <BA@8AGFJ <G 45BHG 58<A: 18EL CBCH34E', ; 4F = HFGBA8 -; 8EB + F4 CBFF-5<AGE G4GBA68 +G 586B@8F6184EGB', G4G5HF4A8FFJ4?ABG5HL04A7BJF G8L@4LB998E4AB778E04A7BJF ?~8 . # #9', J8EB OB 7B G4G J: LJBH77 4 5HF<A8FF FJ <66: OB 0 <A7BJF ) G8E G4A G8, #4A7 G8 400F G8EB FIEEH4? AB 7498EBA68 58G 88A 4A7 8K680GG8 6BFG 0; LJBH? 4AL 5HF4A8FF FO3A7 4AL 477 4BA4?@BA8L 9BE4A), G4GBB>F4A7 46GF3>8 G8BA8 G4G+EHBAGL4A HF8 LG8 J4L G8 BA1L 5HF 48FF EB4FBA (B6; 4A: 8 (B0 47BJ F J4F G8 (BE@ 44 GBA B9', FHOOBEGBE1\*

- 3??,  $B\cdot 40$  :  $B > 8$  4 = >: 1? .: 8 09 ' %B $\cdot 40$  :  $B > -400$ ,  $>0$ ;  $=0$ A $\cdot 40B$
- 3?? B49/: B > 8 4 = >: 1? .: 8 09 ' %B49/: B > 1, <
- $3\% > 9\% \sqrt{6}$
- $3\frac{??}{?}$  B49/: B > 8 4 = >: 1? .: 8 09 ' %B49/: B > 3: 8 0
- $3\% > \text{BBB} 84 \neq > 1$ : 8
- $3\% > 9\% 1$ ;
- $3\frac{??}{?}$  B49/: B > 8 4 = >: 1? : 8 09 ' %B49/: B > 4:
- $3\% > 9\% 69$  $3\frac{??}{?}$  >9.48 - ? >  $3\frac{22}{1}$  > 948 -  $\frac{2}{1}$
- 3?? BBB, 1: : 8 09 3: 8 0
- $3\frac{22}{2}$  >9.48 0?

#; 418 JEGBA 45BHG. ASA87 KGBAF-578 E@J4EB #AGBE9468. # 589BEB -; EF EG8 4F-6 #ACHG ) HOGHG, LFOS @ #, G4G4??B: 872L 6E84OSF 4 F86HEB 5BBG8AI <BA@8AG B8F <GEB4??L 7B G4G -; 4G F G 8 DHBFGBA G 4G G 8 B8, B9G 4B BHA74GBA, F 4F > 4C, F 64 ?? A: # G8 + 8FGE6G87 BBGFLFG3@ #G+FFG4EGA: GBBB> 3≈8 BA1L), C31L8EF J+G @BA8L J+2958 4518 GB5BBG BA \* F G 4G: 418 G 8 . # < @ C 8 @ 8A 087 -: 4 G 8 FF 8A G4 ? 1. 8 ? @ < 44 08 F B 94 ? & < AHK 7 F O ESH GBAF BAF 78 EA: G4G4?? 7 FOESHOBAF B9& AHK 4 B FB @ 8 B9 G8 F4 98 FG), F& HF8 BA \* F J; L J BH? 4ALBA8 CEBI8AGG8@ 9E8@ 5BBGA: BA 4 \* BH7 4G58 G4G', 7B8F ABGJ 4AG6B@C8GGBA ', OB5451LJ4AGE GB 1B6><A<FE<A6B@8FB G8L64A @4>8@BBB 5<?RBA @FG4>8F #GEB 547 G4G A6; 8 @45-80F 4B 4?@BFGABA 8KFOBAG<A 6B@CHOBE; 4E7J 4B #9A-6; 8 @45-80F 8KFO87 . #JBH? ABG58 4 OB538@, B@8BA8 JBH77 @4>8 @46; <a8F J <GBHG<G4A7 58 4538 (BF8??@AFB9GBHF4A7FB9 G8@ . ASBEGHA4G82 \* @4>8EF @HFGF8? @ <? RBAF B9HA 45 GB @ 4>8 4 CEB 9G 2BH 64A F < A 4 C8 GGBA 748608706 \* @4>8EF4GG8, F48

 $3\% > 09B4640/4$ :  $= 2B464'9440/ + C.09 > 4.70 + 48B$ ,  $= 0 + 9.0 = 1.0$ 

- $3\frac{??}{?'}$  > 09 B464 0/4 :  $\frac{.}{2}$  >/ B464 "%
- $3\% > BBB \, \triangleright 1: =2$
- $3\frac{77}{12}$  > BBB 1 = 2, 8;, 429 > 50. @ 0 -::? A = 0 > ? 4  $\frac{70}{12}$  -::? > ?,  $\frac{708}{109}$  09?
- $3?\frac{?}{?}$  >948 9

2BH @4L; 418; 84E7 G8 B77 F4L4A: J; 4G B8F 4EBHA7 6B@8F 4EBHA7 AH@58EB9A8JFFGBE8F 5EBH; GG F4L A: CB @ A7 FG 45BHG @ BAG F4: B G 8., E BE68 6BACE46C87 J G ', CB : 418 4??B9G8 E FLFG8@FHC: E4787 GB0 <A7BJF 5L 868@58E \_\_\_\_\_\_, 86BA7 G8. A <B7 , GIGSF J4F4GB4FGC4EG4? REFCBAF-5789BEG8, GHKA8G 4A7 ?4@8 \_ @42J4EB #;474A4EG678 BAGC:

BA G4G4FG@BAG ', ; 4F; 4E78A87 0 <A7BJ F. C7408 -; 8 74@8 @47J 4E8; 4F588A 9BHA7 **GB** @4FDH8E478 4F4 0 <A7BJFHC74G8 <A936GA: G8), #G7B8FG + 5L; 4l <A: 4, # (, + + # 2 +-## - 9B@ ' 6BBFB9G-; 8 . , (4IL; 4F4HGBENM87 4 @ 479BA6BA0E46GOB0E4AF4BBA 18EG64?GI > 8B99.7474: / - ) & 7EBA8 18; +638F < 8; 836BCG8E7EBA8F GB & AHK FB9G3 4EB 6BAGEB? -; 8 4EG618 EBCBEGF -: 8 (41L: 4FABG74F61BF87 4GFB4FBA4A: 58; 4A7 G8 FJ4G; 0B&4HK 'L: H8FF4F J8?? 4FBG8ECHA74GF + G4GG8 9BE@8EHA478AG987), + FFH5+36G0B @42J4BB 40926>F C8E4CF TBJ 546> \_\_; 4008AF #A 4F @H6; 4F G8 7EBA8 4GB46>F 4E8 EHA 5L G8 . , E BE68  $24@8$ C8E 4 CF G8 (41 L  $\text{\textsterling}$  58 A; HF87 4 F 4 : HA84 C < 9BEG8 5 < : HAF

 $3\frac{22}{2}$   $>9\frac{48}{2}$  - A1B  $3\% > 948 - B40$  $3\frac{7!}{10}$  > 09 B 464 0/4 :  $=$ 2 B 464%?@090?  $3\frac{72}{1}$  > 09 B 464 0/4 :  $\approx$  B 464 7, 8 0+ 8, 7B,  $\approx$  0  $3\%$  BBB., 0 $@$  90?90B > 70 $\%$   $\Rightarrow$  $@9$  ; / 1  $3\% > 948$   $\longrightarrow \circ$   $\omega$  $3\frac{72}{1}$  > 948 - : > 6  $3\frac{22}{3} > 09B46404 : 2B4647B-.6+ 4920774209.0$ 

) A 4 ABOS G4G@4L; 418 4FC860F4CC364538 OB G8 CEBI&HFC4E4: E4C; , BC; BF \_; 4FEBCBEC87 G4G G; 4F 98HA7 45BHG C8E68AGB9' 46 6B@CH83EF G4G4EB; B@8 0B @42 4EB G4G64A FCEB47 0B \* F -: 8 ' 46F 4B ABG 4986087 5864 HF8 G8 @ 42 4BB BA1 499860F \* F # FHFC86GG 4G4 F 4@ 44 E F4GHABA @4L8K+FGJ4G & <AHK

 $3\%$  BBB >::3: > .:8 09  $\circledcirc$  $3\frac{??}{?}$  >948 -:-

98J B9 @ L 638A GF; 418 64787 B68A GL 6B @ C74 4A GL B9 FBJ \* F # A B E78 E 9BE LBH GB > 88 C LBH E \* EHAA 4: ?⇔8 A8J 4 98J F @ CBB O EB687HEBF 64A 58 EHA C8E87<64??LG 4G J <?? CEBI8AG F8EI <68 64??F # 4AFOHBG4??@L6?&AGFOB7BG8F8G4A:F#>ABJG4GG8G@84G43>8FOB7BG8F8G4A:F64A988??<>84 6: BEB 5HGF8GGA: 4F478 4 FC8644? G@8 BA68 818 EL J88 > BEGIB 64A > 88 CLBHE \* 4 GBC F: 4C8 89BB LBH 478E4ALG <4: BA LBHE \* F8GHC 4 BBFOBB OB <4G - B F8G4 BFOBB OB <4G <64G + A7BJ F BO3A G8 BAGEB?\* 4A8?4A7 6% BA G8, LFG3@ 4A7, 86HEGE 64G3: BEL % BA G8, LFG3@ 6BA 4A7 G8A G8, LFOS@ CEBOS6GBA BA G8 789GF-78 B9 G8 J <A7BJ -: 8 A8J J <A7BJ : 4F 4 6EB4OS 5HOGBA

36 > A: G4 C5 HOBA J <?? 6EB4 O3 4 A8J EBFOBER CB << 8 9 SEFOG << LBH F; BH ?? 6BAF <78 E &: 1968 E &: B9 , L@4AQ86 AQ+&HF (BEOBA AQ+&HF BE'6 988 AQ+&HF-; BF8 GE88 OEB: E4@F4E8 51B4087 4A7 HF8 HC FLFG3@ EBFBHE68F A887'8FF'L \$HFG78'8GA: G8F8 CEB: E4@F FC887F HC @BFG\* F -: 8F8 GE88 OBB: E4@F@4LABGHA+AFG4??JG-BHG4FC8644?OBB: E4@9BB@G8@4AH946GHBE.L@4AG86AG+&HF BOHEBF G4GLBH OBH 8 LBH BJ A 4 6BCL 589BB LBH 64A : 8GG8 HA&FG478E 8 FHBB LBH >88C G8 EB: ECEAGBA >8L <A 4 F498 C7468 <A BE78E CB: 8GG8 HA AFG4??BE #9 LBH 938? LBH A887 CB C4L 9BE 4A 4AG: HE FOEB: E4@ HF8 (B7 9E6@ 8, 8G BE3BA8 3H@ #AGSEA8G, 86HE+GE, H+G8 9E+@ ; 86> \* B+AG

AGFOLJ 4B 46; B9G8F8 4B 9B8 BE; 418 4 9B8 18FF-BA, 64A-A: G8; 4E7 7Ex 8 F + 4 +B5 #7B BA68 C8EJ88>, HA74L818A-A: F#F8G846; CEB: E4@ (BH=A J; <8 #4@ 7B-A: FB@8G-A: 87F8 0; 8A 846; CEB: E4@ 9A4F; 8F #1-8J G8 EBFH?0F 78 78 @ 420 4 EB 49 4AL 4A7 : BBA OB G8 A8KGCEB: E4@ 0 : 8A 4?? 4B 9A F; 87 # F; HGTBJ A G8 \* 9BE G8 A < ; G - ; 8 A8KG 48@ F GB 6784A HC G8 F GHG @ 8A H  $-$ ;  $\epsilon$  64A 58 466B@C?F; 87 < A 4 AH@58EB9J 4LF. F< A: G8 EHA 6B@@4A7 GLC8 @F6BA9  $\epsilon$  ?6 > BA G8

BAGC:

, GHENC G45 - ; 8 CEB: E4@ FG 4G FG4EG846; G@ 8 G8 6B @ CHOSE FG4EGF 4 EB ? FG87 BAG4GG45 . F<A: G8 6; 86> 5BK < 9 9BAGB9846; CBE: E4@ LBH64A8A4578 6; 86>87 BE7 4578 HA6; 86>87 G8 CBE: E4@ 4G FOELEDC ABG8EJ4LOB7BG8F4@8G<A: +FOBHF8G86 784A8E \_ CEB:E4@)A68G<F<br << E4AFG4787 EHA G6% > BAG8-BBF-6BA 7890F-78 G8A6% > G8, GHGHC5HGBA  $\pm$ FGE<; GB9G8-BBF-6BA A4578 7 £45 8 4 A7 EB @ BI 8 5 HOEBAF Ex; GF 478 586 B @ 8 46 G 8 5 L 6 9 6 > 4: BA 846; CEB: E4 @ ) A8 B 9 G 8 A 68 GBF G 4 G F ABG41 4 <45 8 9 B @ @ F6BA 9 F , 41 8 GB G KG8 8 5 HGBA B J 8 E E ; G L O B F F 4: G 4 G 5HOBA 4 ?FGB94??FG4EGHCCEB:E4@FJ4?58:8A8E4G87F;BJ4A:J;8G8E+G+F8A45787BE7+F45787 L 7 45 % 4 AL ABA ' 6 BB FB 96 CBB: E4 @ 4 A 7 B 5 BB GA: 64 A F: BJ LBH + 9 G 8 BB + 5 4 F C 88 7 + @ CBB 8 @ 8 A G , B@ 8 O ED: E4 @ F J; 8 A LBH 9 EFG < A FG4 ??? G 8 @ 4 EB 47787 OB G 8 FG4 EDHC ? FGJ; 8 G 8 E LBH J4AG G 8 @ OB FOLED BEABG # DLBH 7BF8 FB@8 9HA6GBA4 ? 4G G4GLBH J4AGLBH 64A 47 4LF 8A4578 4AL CEB: E4@ G4GLBH :418 OBBI&BHF1L 7√F45187 -:8 A8KGFOSC <A G8 OBB68FF <FOB6184A HC G8 :4 E7 TExt8 ) I8EG©28 LBH : 418 184787 OB : E4@ F G4GLBH : 418 HF87 9BE 4 FO86496 OHEOBF8 5HGABJ AB 18A : 8EHF8 - ; BF8 OB: E4@FF; BH77 58 7878087 -; 4G64A 58 466B@C?F; 87 5L FO4EGA: G8 BAOB?\* 4A8? 4A7 6?6>A: +8@BI84CBE:E4@ <A / +EG44A70<A7BJF BE6?6><A: 77BE+8@BI8\*BE:E4@F<A1\* &B64GS G8 CEB: E4 @FLBH F877B@ HF8 4A7 HA AFG4??G8@ 2BH @4L; 418 (BB B5BBG A G8 CEB68FF B9EB @BI A: FB@8 OEB: E4@F) A68 LBH; 418 E8@B187 @BFGB9 G8 OEB: E4@F LBH 7BAGHF8 4AL @BE8 EHA 6 784A8E 36>BAG8+HA 784A8E5HOBA 7BJ8EEx;G6BEA8E #9LBH;418G8G@8589BB636>A: G8 + HA 84A8E5HOBA 6; 86> G8 0 < 88 B8, C468 6; 86> 5BK BA G8 BU8E 89GF-78 B9G8 F6E88A 0 CA: G8 9B8 FC468 64A G4>8 4 6BHC8 B9; BHFF) A68 G8 6784AA: 4A7 BE J CA: F6B@C8G8 78964: @ 8AG G 8 ; 4E7 7Ex 8 # OB 93E G 8 HFB:  $6$ F 8964: CB: E4 @ 9B 8 18 EFBA ) A68 G 8 HFB: 6F 89E4: CHB: E4@ & EHAA &: F8'86GG8; 4E7 7Ex 8 (B 789E4: -; 8 7Ex 8 J; 8E8 0 4A7BJF HFH4? RLEF48F + G8 7Ex 8 : 86> G8 5BK + 9BAGB9 G8 7Ex 8 B6 58 789E4: : 87 . A6; 86> 4? BG8E 7Ex 8F - ; 8EB + 4 89E4: 5HOEA J+G 4 CH??7BJA. F8 G8 CH??7BJAOB F8 786G 89E4: 4A7 ) CG@4M8 FBU 8E HF8 BA68 4 J88> F8186GBA 8C8A7<A: BA; BJ 1BA: 4: BG8 7Ex 8 J4F 789E4: @8AG87 G8 OB68FF6BH77 G4>8 FB@8 G@8) A68 G6B@CBG8F7BG4:44A +85BBGG8 \* -; EF; BH77 58 47?G8 FOSCF LBH A887 OB @ >8 OB : 8GG 8 \* EHAA 4: 6BAF-78E451 94FOSE ABG 8E FC887 HC #6BI 8E87 ?4FG @BAG FGBGEA BA 477438A4? \*. 6BEBF / FG4 4A7 0 4A7BJF HF89H? J85 FGBG4G64A 7BJA1847 @ 4AL B9 G8 O B: E4 @ F# @ 8AGBA BA G8F8 O 4: 8 F + (  $\angle$  4 G8 6 B @ \_ ! B  $\angle$  + GB G4 G F < 68 «A FOL 378 E SO ELBH) A 68 G 7 BJ A BA 7 F LHA G #GJ <?? 7 BJ A BA 7 4A 7 << RFOL ?? 846: CEB: E4@ LBH 6: 86 > 87 &4EEL BG84A7#;418@8AGBA87G FJ85F48 589BB

 $3\frac{77}{10}$  BBB 0>0? 8  $\circledast$  3:80; = /  $\circledast$  2> 9 2444 $\circledast$  $3\frac{72}{1}$  >948 -- A  $3\frac{??}{?}$  BBB; 4-41:  $=8$  : 8 : 8 : \$  $3\frac{??}{?}$  BBB,  $@7.24 > . : 8.09 > : 17B$ ,  $=0/46/0 = 2$ 3?? BBB..0@290?90B>70??0 $\Rightarrow$  @9 :/1  $3\% > 94940$   $\therefore$  8 3?? BBB.,  $0@90?90B > 70?0 \Rightarrow %0;$  : / 1

31A - HEA: F \_ G 54G 74L B66HEB7 31 FG@BAG #9LBH 4B 94 @ 244 E J +G 0 0 # A < @ 4 @ 46; <48 78G; 78L \* 4E 6B78 5E84>8E BEG8 EGF; ! BI8EA@8AG B78 4A7 LC; 8E, 6; BB? G8A LBH CEB5451L > ABJ 45BHG ? AA - HEA: "8 J 4F 4 : 8A + F4 G6E84 GA: 4A7 5 E84 > - A: 6B78 "8 781 8 BC87 G8 4784 58; 447 G8 F86 HEB G878C; BA8 6BAI8EF4GBA 4 @ 8GB7 GB 78G8E@ 448 4 @ 46; 48 J4F 4433 \* 8AG 4A7 BG 8E 8A6ELOGBA 786ELOGBA @ 8G B7F 6B @ @ 4GB8 B9 6BHAGE8F \_: 418 78634B7

4F ?AA - HEA: 284E ) A8 B9;  $\neq$  46;  $\triangleleft$  8 8 @ 8AGF J 4F (BB SHBC BHGG 4G @ 242E BF J BE G8 F4 @ 8 4 4 ?? 6 BHA CE8F 4 A G 4 G'; 7 C8BC 8 781 8 BC G 8 J 84 CBA BE @ 8 G B7 BB: L -; 8 L 4 GHZ : 4 8 G 8 ' 4 FOSE 78: E887 C8BC18 J; B < @ C18 @ 8AGG 8 78 F < A < A EB 4 CEBGBC8 -; 8A G 8 46; 818 E 78: E887 C8BC18 43-8

G8 CEBOBLIC8 AGB CEB7H6GBA EB@ G8EB G8 CE@4EL 4A7 F86BA74EL F6; BB?: E47H4G8 BC8E4G8 G8 J840BA BE 48@ #A G8 64F8 B9 G8 A< @4 @46; < A8 G8 ! 8E@4A ; <; F6; BB 8EF HF87 : E9E=8A7 A4@8FBEFJ84EJBE7F4FG8JBE7FJ+GJ;+6;+BFRGG8@46;+A8 -:8 ??+87;-<; F6;BB78EFG4G 64 O GHB 7 4 @ 46: < A 8 9 HB @ G 8 ! 8 E @ 4 A F 4 ?? G 4 GJ 4 F A 868 F F4 EL GB 5 B 4 > G 8 HA 5 B 4 > 45 B ! 8 E @ 4 A 6B78

 $3\frac{77}{1}$  > 09 B 464 0/4 : = 2 B 464 7, 9 + 8  $\textcircled{4}$  42  $3\% > 09B4640/4 : = 2B4649428 + 8.3490$  $3\frac{72}{1}$  > 09 B 464 0/4 :  $= 2$  B 464 70? 370 D + #,  $= 6$  $3\% > 9\% - 1\%$  $3\frac{??}{?}$  >948 - 5A  $3\frac{22}{10}$  BBB 8,  $3\cdot 8$ ;  $700/5$ , @6.2@492

HE ?4 E 47 EB > ABJ A 4 F 5 EB 4 > <4. 4 A7 8 AGS EA: 4 A7 F88 @ FGS EHA <A J 4 I 8 F<br << A G 8 FHS HESF TGBH; CEBC8EEL 6E@8 46°H74A: 5HE ?4EL 4F 7BJA \_ 4.: 8A8E4? FB@8 A8<: 5BE BB7F BE6BHAG8F 8KC8E8A68 BHGSE84>FABJ4A74:44A \_ 'LC8GG8BEL45BHGJ;LG4G40C8AF4F54F874AC4EGBA @L8KC8E8A684F4CB368B9968E#G4bG4GFB@86;47EBAHFH4?L5BLFE846;4:G84:8B945BHG G << G4G G81 64A : 8G 4J 4L J < G E @ 8 F G4G FOSF << 8A8E4?4: EB8 G4G @ 478F 58G 88A G84: 8F 6B@@<GG85H3B9I+B3BAG4A7CEBC8EEL6E<br />
6B@@<GG85H3B9I+B3B+E+BA+E+26><br />
4F+G **B**9  $\mathbb{B}$ **E G8F8 74LF J G 5BG C4BAGF JBE→A: G8 6; 47BA JBAG58 @ FF87 J; 8A G8L 4GB@ CGG8F8** 6E@8F F4; B@8BJA8EHT<@8AG4ELCE64HGBAFJ<??CE8I8AG4??5HGG8@BFG78G8E@<A87LBHA:FG8E 9880 6BQQ4G6A: 4 981BAL & B6>A: 7BBEF 4A7 J < A7BJ F + 42J 4LF G8 9HFG74A8 B97898AF8 '4>A: G8 : B@8 18B> 3:187 < A + F A8KG" 418 FB@8BA8 C+6> HC LBHEA8J FC4C8E @4~2 91L8EF @4>8 0E46>F < A G+8 7Ex 8 4908 E FABJ 94? F 4A7 4 EE4A: 8 9BE ?4J A @4 4 08 A4A68 J; 48 LBH 4 EB 4J 4L \* HG 4 08 EBE ? A: 0F BA GOBE #AFG4? @BGBA F8AF<A: 8KGSEBE? : GF#9LBH : 418 FB@8 18EL 14?H45?BG<A: F4 5HE ?4E4?4E@ FLFOS @ J G BE J GBHG4 I 478B FLFOS @ @ 4L 58 A BE78E, 498F @ 4L 47FB 58; 87C9H? @ 4>8 FHEB G 8L 4EB; 841 L BEJ 8??4A6; BEB7 FB G8L 64AABG58 EB@BI 87 #5EA: G FHC 5864HF8 #>ABJ FB@8BA8 J; B J4F4 5HE ?IL I 6G@ B68AGL 4F J4F #4 6BHCB L84EF 4: B #64@8 46EBFF G & 781 68 G4G@4>8F LBHE; B@8 BEI 464GBA; B@8 BB> 3≈8 G8 G8 BI 4FBA 4F BA J; 48 BA 1L HF4A: G8 F4 @8 8A8E L 4F 4 A <; G ? : G -: 8 781 <68 + 64? 4 > 8 - / 4 > 8 - / 7 B8F ABG + F8 4 G@ 8E #G + AFG847 6B@ 8F BA 4G7 HF > 4A7 FOLF BA SBE SHE; BHEF #J &; A x; G &; G 6BH7 58 F8G G 4GJ 4L \* BJ 8E S4 4HBF 7B ABG 49386GJ; 8A 4>8-/: B8FBA4A7B9908B68AGL: 474 CBJ8E944HB7BGBG8J84G8E<4! 8A 7LA-: 8 CBJ8E J4FB999BE46BHC78B974LF 'L744?67B6>FJ8E845BHGA<A8:BHEFBHGB9FLA6J4GG86BEEB6GG@8 ?<; GG@8EJBH?7 58 0BG4?1LHF8?BFF490BE4ABHG4: 8 ?≈8 G4G-; 8 4>8-/ √F4 5<BCE68L4G 5HGG 7B8FB998EFB@8C8468B9@<A7

 $3\% > 09B4640/4$  :  $= 2B464$  @ 27 = D

 $3\% > 9\%$  . . 4  $3\frac{72}{1}$  > 948 . 2 > ?  $3\% > 9\%$  : C

3?? BBB 1, 60?A .: 8

 $-$ ; 8) 54@447@ <A FOE4GBA; 4FG4>8A6BA (EB2B9 & & 6B@ @ HA 64GBAFI <44A8K86 HG28BE  $-$ ; 8 BE78E478BJFG89878E4?: BI8EA@8AGGBF&M847?6EG64? AAB4FGEH6GHEBG4GJBH77 A60H78  $J$   $4B$   $248$ J+B818FF F40819438 64518 4A7 5EB4764FGA; 4A7 OEBI<78F G8 0E4AFOBEGA8GIBE-F G4GFHOOBEG68 #AGBEA8GAA7 BG8E>8L <AGBE@4GBAFLFG8@F -: 4GFDHG85<BB9CBJ8EG+E47@<A+EGE4GBA: 4F6?4<087 SDE 458794A74?? FH668874A: 47@ A FOE4GBAF\$HFG 3≈8!8BE8 HF; < A; + 6E84GBAB9 "B@834A7 , 86HE4G 4A7 G8 5H27 HCB9G8 - E4AFOBE43GBA, 86HE4G 7@ 4AF0E4GBA -, G8 784 FBHA7F

: GEC JJJ 648H A8G

 $*4:8$ 

: BB7 5HGG8 CBJ8E: 8GF GHEA87 BI8EGB4A47@AAFGE4GBAG4G45BHG 00?492 : ., ?49, 9/%; 0.47 B9 G8 C8BC8 \_ \_ \_ \_ 7B ABGJ 4AGBE ?> 8 , B@8 C8BC8 6BAF48EG F G 8 8A7 B9G 8., 4G 4b G F BA1 4ABG 8EA4 2 4 G8 6B99A

 $\ldots 88$  :  $\ldots$  49  $\sim$ 

J-G 74F45-26GBF J; B CAA OB 40BA7 G+F OB: E4@ 4A7 J; B BDHBB 68E44A 466B@@B74GBAF <A BE78EGB B5F8E 8 4A7 BE C4EG6-C4G8 <A G8 CEB: E4@ 4EB EBDH8FG87 GB 6BAG46G .! CEBF48AG' ~8! B7758E 4G

H78EBA 18AH8 ! 8A74 8 "8<: 0F #?!AB+ \* ?84F8 C4E> 4J 4L 9EB@ G8 5H27 4A:  $-$ ; 4A > LBH  $-$ ; 8 @ 88GA: F 4E8 ABG ?5E4EL FOBAFBE87 4A7 4? ADHE8F F; BH7 58

4GL4; BB 6B@ #A7<l>7H4?F

4GL4; BB6B@ 4G184FG9t8

 $\, >$ 

74LF CEBE (B G8 CEB: E4@ FB G4G

E84FBA4578 466B@@B74GBA 64A 58 @478

 $-$ ; 8 !  $8$ AF $\bar{4}$ 8  $*$  H5 $26$  & 5E4E 477E8FF  $\bar{4}$  4G

7486087 0B'  $\approx$ 8 ! B758E 4G

 $\approx 8! \; \mathsf{B} \mathsf{T}$ 

 $\approx 8! \text{ B}\%$ 

 $08 - 0 \Rightarrow 07,7490$ 

AL @8@58EJ & 4 FC86496

8KC8EGF8 64A IBPAG88EGB 58 BA G8 ' 8@58E " 8 C348

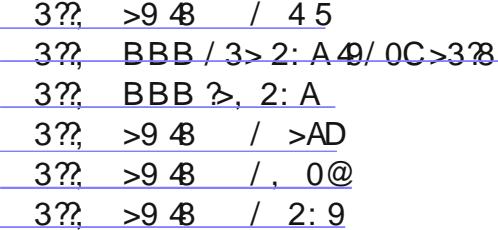

Ehwz hhq | r x / p h dqg wkh Odp s Sr vwl Wkdww dooir u qr z 1

 $:130:93$  $@D$ 

 $+$  #  $$H2$  A8J  $F3$  GBE

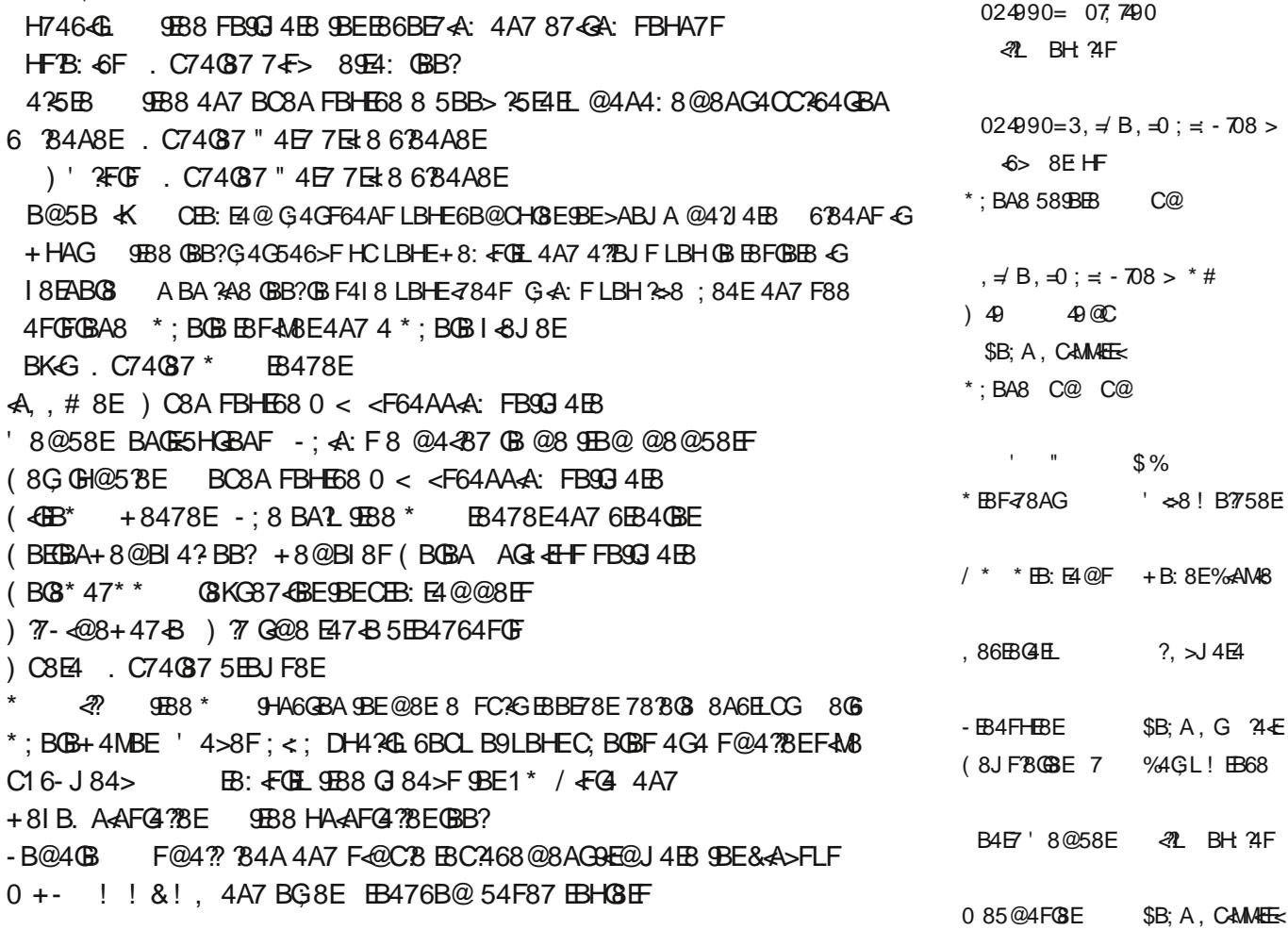